## SAP ABAP table V TPZ3W {Generated Table for View}

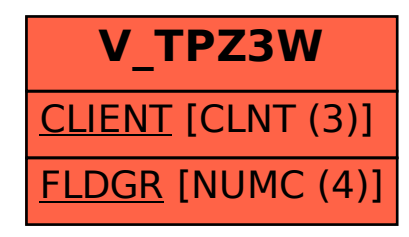